## Diagnóstico dos Recursos Hídricos e Organização dos Agentes da Bacia Hidrográfica do Rio Tubarão e Complexo Lagunar

# **Volume 4**

## **Cadastro de Usuários**

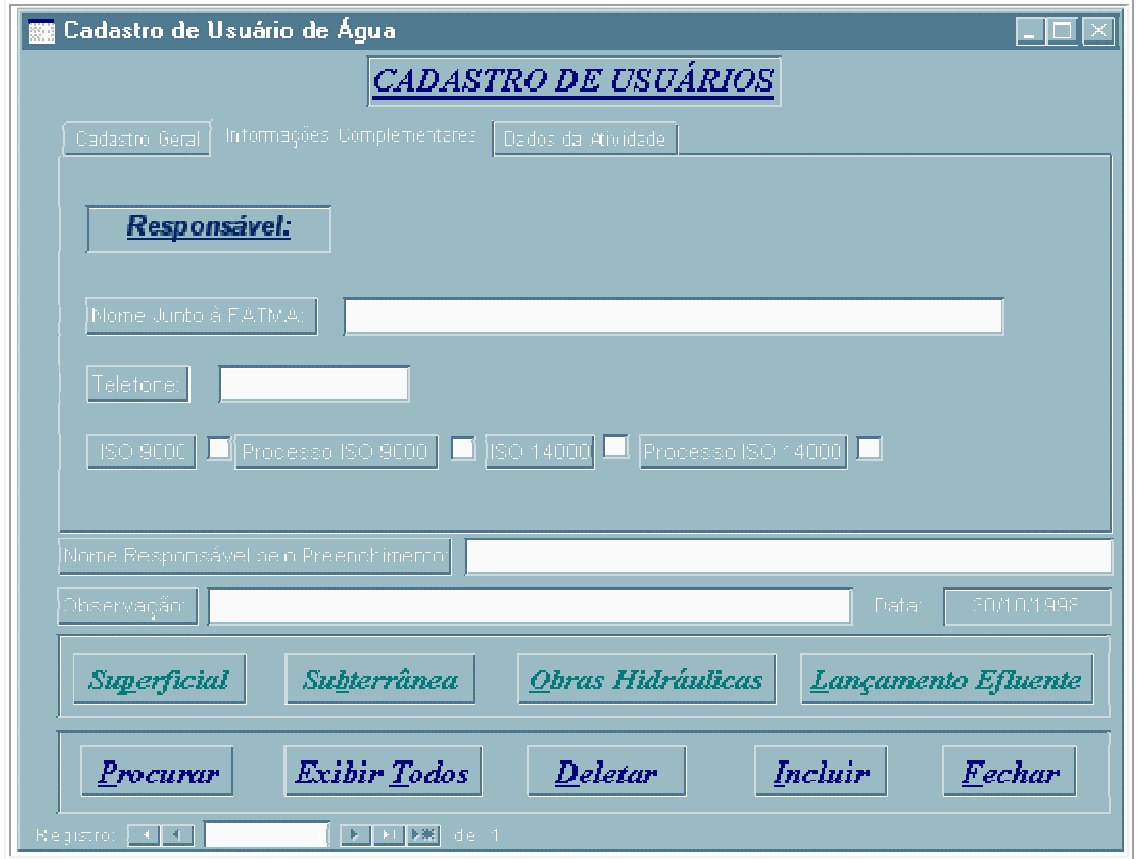

CAMPO l3 – NOME DO RESPONSÁVEL JUNTO À FATMA:

- nome do responsável junto à FATMA pelo usuário que está sendo cadastrado;
- preencher com letra de forma, usando um campo para cada letra e deixar um campo vago entre palavras.

CAMPO 14 - TELEFONE:

Ī

- telefone onde se localiza o usuário que está sendo cadastrado;
- ao preencher este campo informar sempre o código de área.

CAMPO 15 – USUÁRIO COM CERTIFICADO ISO 9.000:

• usuário que já possui certificado ISO 9.000;

• marcar se possui certificado.

CAMPO 16 – USUÁRIO COM PROCESSO DE CERTIFICADO ISO 9.000:

- usuário com Processo de Certificado ISO 9.000;
- marcar se possui processo.

CAMPO 17 – USUÁRIO COM CERTIFICADO ISO 14.000:

- usuário que já possui certificado ISO 14.000;
- marcar se possui certificado.

CAMPO 18 – USUÁRIO COM PROCESSO DE CERTIFICADO ISO 14.000:

- usuário com Processo de Certificado ISO 14.000;
- marcar se possui processo.

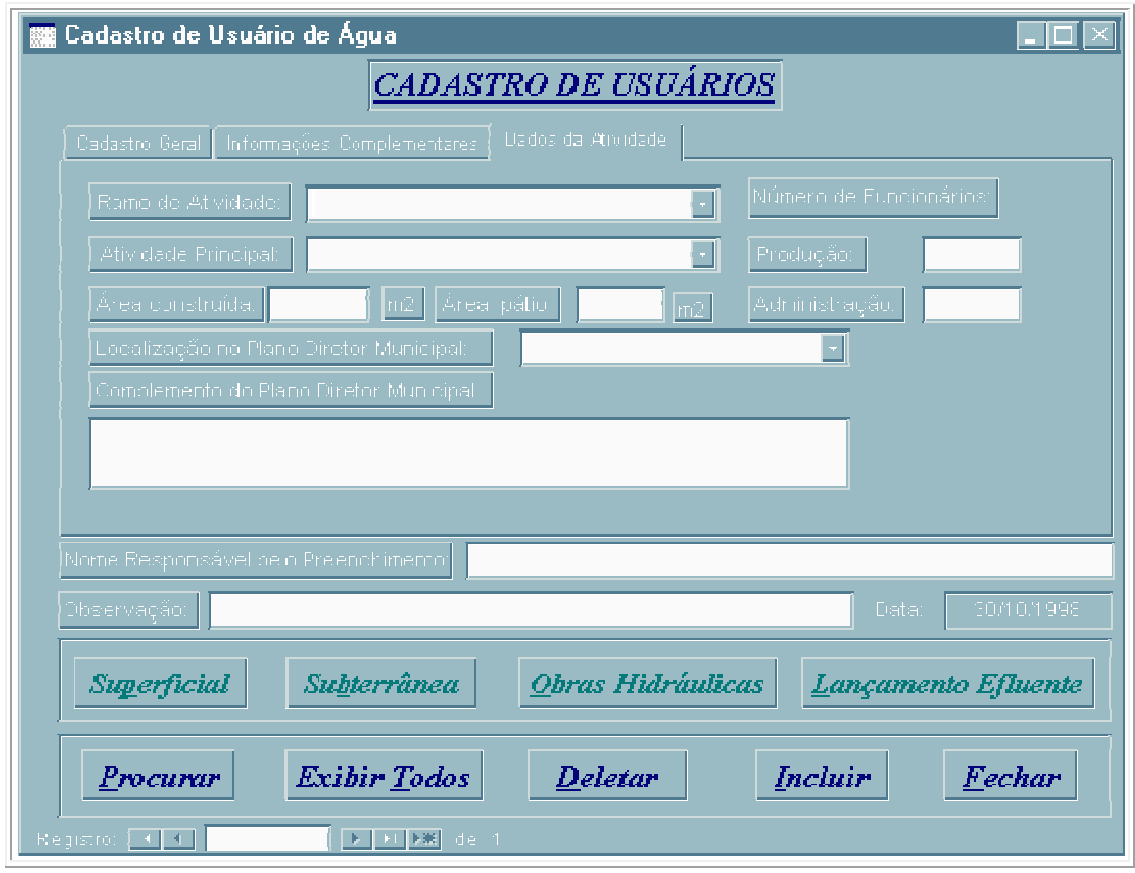

CAMPO 19 - RAMO DE ATIVIDADE:

- ramo da Atividade que desenvolve o usuário conforme lista em anexo 01;
- preencher com letra de forma, usando um campo para cada letra e deixar um campo vago entre palavras.

CAMPO 20 - ATIVIDADE PRINCIPAL:

• atividade principal que desenvolve o usuário conforme lista em anexo 02;

• preencher com letra de forma, usando um campo para cada letra e deixar um campo vago entre palavras.

## CAMPO 21 - ÁREA CONSTRUÍDA:

- área construída do usuário que está sendo cadastrado;
- utilizar sempre os últimos espaços do campo para colocar os dados.

## CAMPO 22 - ÁREA CONSTRUÍDA:

- área do pátio do usuário que está sendo cadastrado;
- utilizar sempre os últimos espaços do campo para colocar os dados.

### CAMPO 23 - NÚMERO DE FUNCIONÁRIOS DA PRODUÇÃO:

- número de funcionários da produção do usuário que está sendo cadastrado;
- utilizar sempre os últimos espaços do campo para colocar os dados.

#### CAMPO 24 - NÚMERO DE FUNCIONÁRIOS DA ADMINISTRAÇÃO:

- número de funcionários da administração do usuário que está sendo cadastrado;
- utilizar sempre os últimos espaços do campo para colocar os dados.

#### CAMPO 25 - LOCALIZAÇÃO NO PLANO DIRETOR:

- localização, no Plano Diretor, do usuário que está sendo cadastrado;
- preencher com letra de forma, usando um campo para cada letra e deixar um campo vago entre palavras, conforme lista em anexo 03;

#### CAMPO 26 - COMPLEMENTO DO PLANO DIRETOR:

- complemento do Plano Diretor do usuário que está sendo cadastrado;
- preencher com letra de forma, usando um campo para cada letra e deixar um campo vago entre palavras.

### CAMPO 27 – NOME DO RESPONSÁVEL PELO PREENCHIMENTO:

- nome do Responsável pelo Preenchimento do usuário que está sendo cadastrado;
- preencher com letra de forma, usando um campo para cada letra e deixar um campo vago entre palavras;

#### CAMPO 28 – OBSERVAÇÃO:

- observação do usuário que está sendo cadastrado;
- preencher com letra de forma, usando um campo para cada letra e deixar um campo vago entre palavras.